## Índice General

## Página

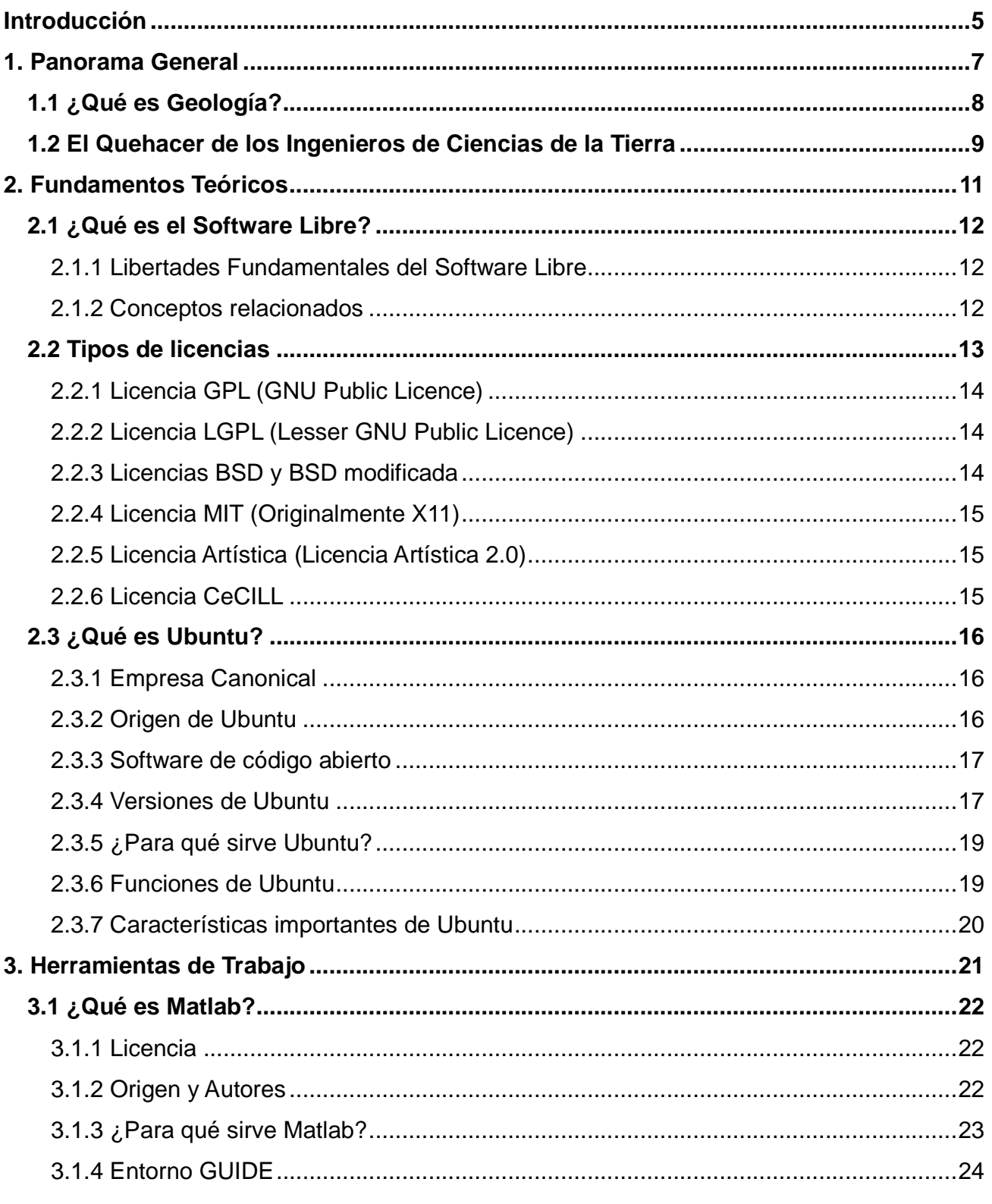

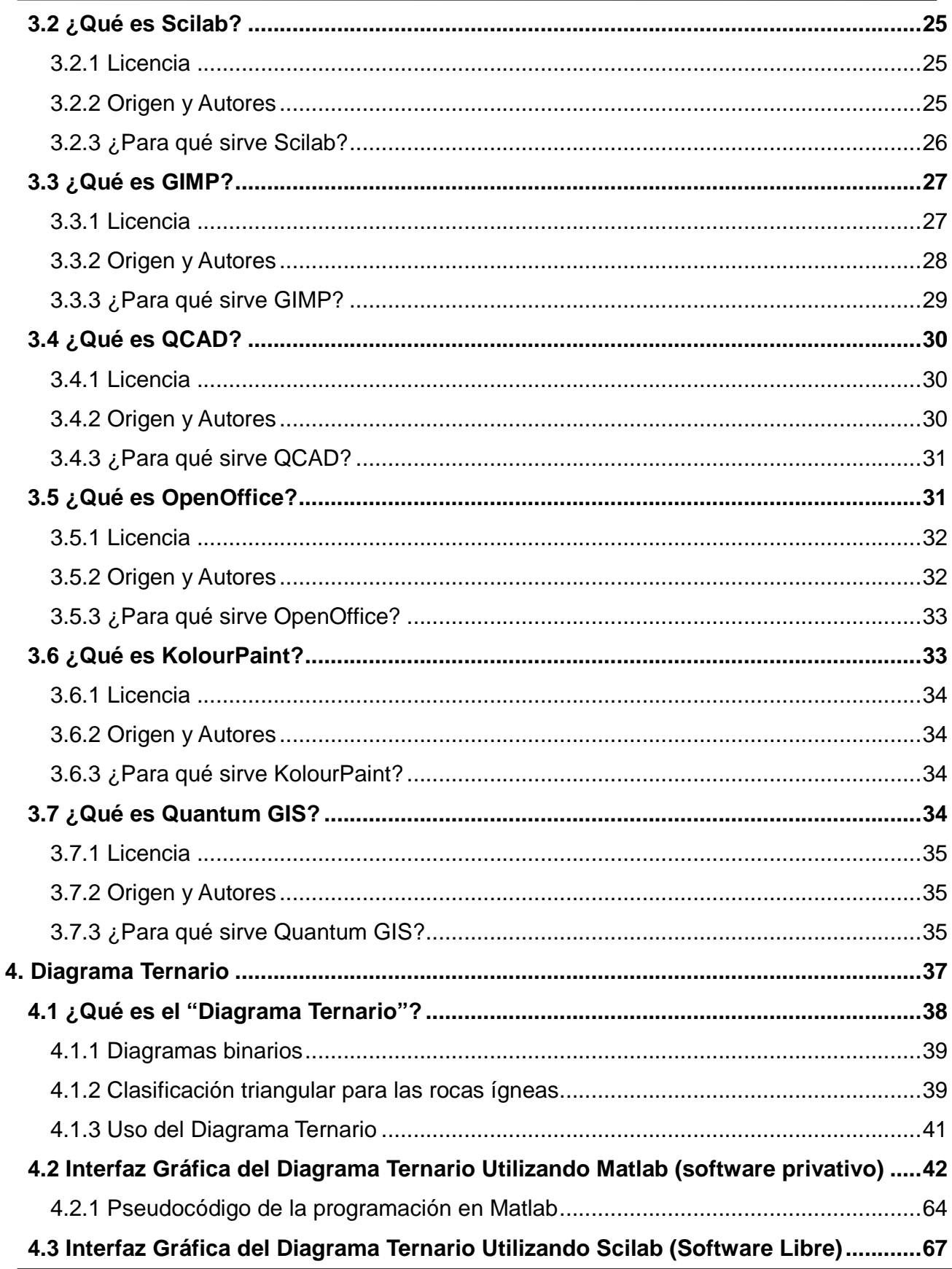

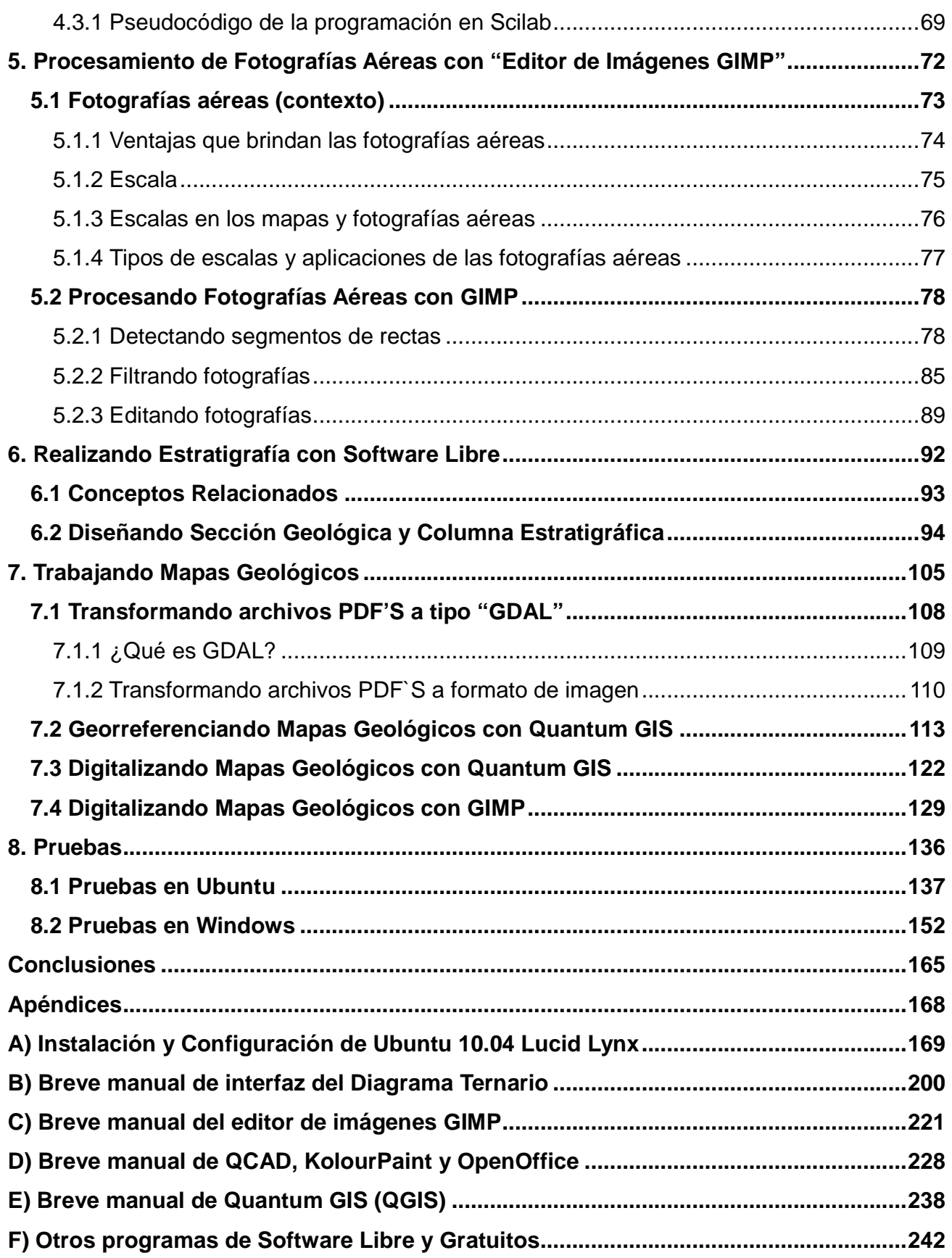

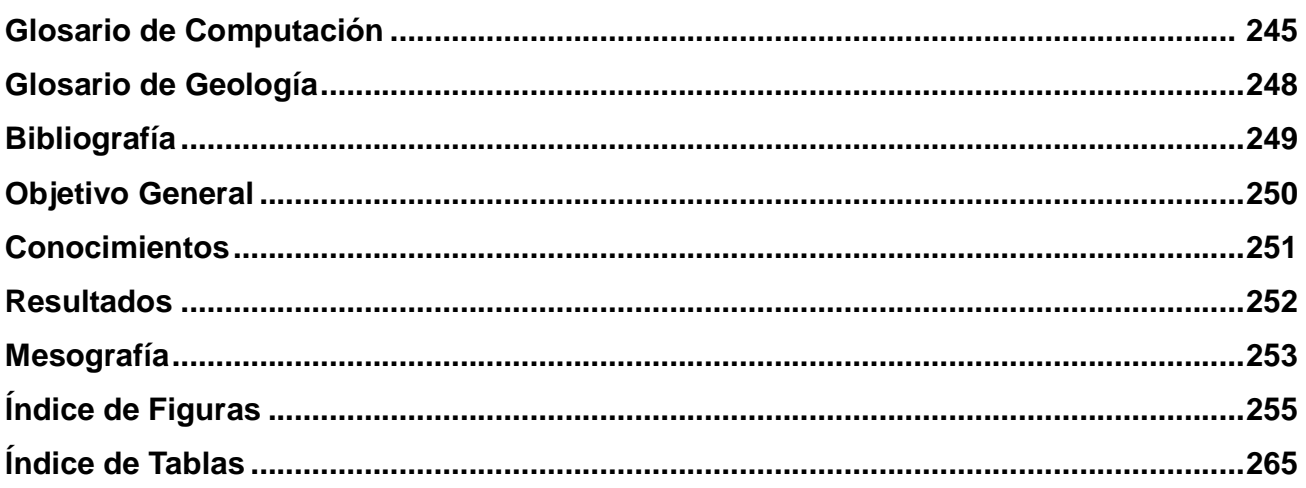